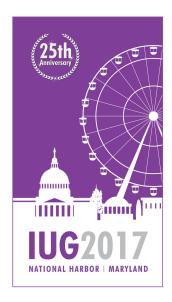

#### 

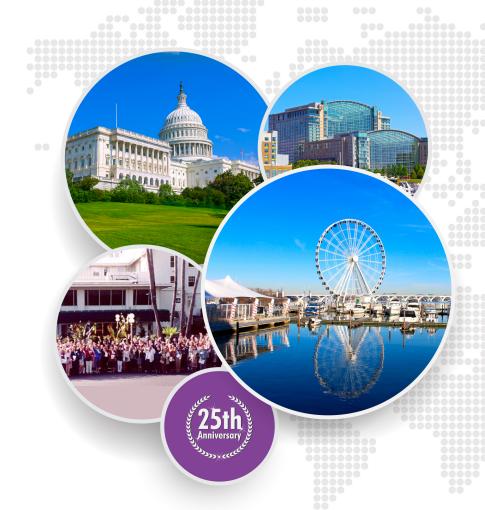

# Dewey Renewed and a Building that Floats

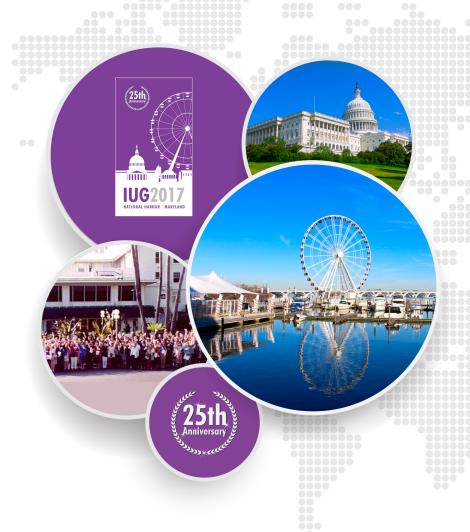

#### **Presenters**

- Shona Koehn
  Web & ILS Administrator
  Shona.Koehn@tulsalibrary.org
- Micah Wulfers
  Bibliographic Services Manager
  Micah.Wulfers@tulsalibrary.org

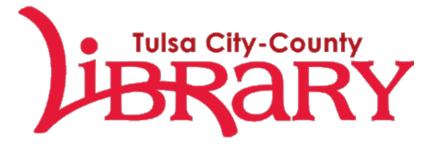

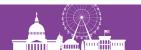

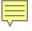

## **Background**

- Central Library closed in fall of 2013 for 3 year renovation
- Librarium opened to serve downtown patrons
- Served as a testing ground for new services and technology

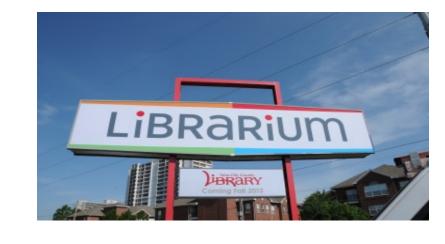

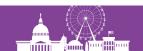

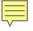

#### **BISAC Classification Trial**

- Reasoning behind choosing BISAC:
  - Small collection size
  - Opening day collection was outsourced to vendors
  - Wanted to assess how patrons would respond to a browsing collection
- Evaluating BISAC:
  - Adult nonfiction books was the second highest circulating format
  - Patron response was mixed

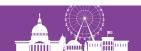

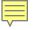

# **Central Library & Dewey Renewed**

#### Making the case for Dewey Renewed:

- Adult nonfiction print circulating collection 100,000 items
- BISAC will not allow for the level of detail needed for discovery
- Unmanageable for a centralized Technical Services staff
- Browsing collection still possible

#### Dewey Renewed:

- Nonfiction materials: subject heading will preface Dewey call number
- Items will be shelved by subject heading and then in Dewey order
- Collections will be grouped to facilitate browsing of like subjects

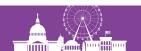

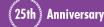

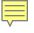

## **Creating Dewey Renewed**

- Searched for library organization guidelines
- Gathered information from other systems that had created 'Dewey mashups'
- Department worked together to establish subject headings
- Created a 'Dewey Map' detailing which call numbers fell in each subject heading

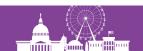

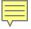

# **Adult Subject Headings & Shelf Order**

| Business       | Careers          | Education       | General   |
|----------------|------------------|-----------------|-----------|
| Technology     | Science          | Health          | Self Help |
| Family         | Home             | Farm and Garden | Animals   |
| Recreation     | Collecting       | Nature          | Making    |
| Cooking        | Arts             | Philosophy      | Mystical  |
| Language       | Literature       | Religion        | Society   |
| Transportation | Travel           | Government      | Military  |
| Politics       | Times and Places | Biography       |           |

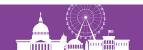

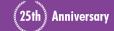

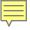

# **Juvenile Subject Headings & Shelf Order**

| Humor      | Curiosity | Poetry         | Tales       |           |           |
|------------|-----------|----------------|-------------|-----------|-----------|
| Arts       | Making    | Cooking        | Holidays    |           |           |
| Religion   | Home      | Family         | Life Skills | Health    |           |
| History    | Biography |                |             |           |           |
| Animals    | Science   | Farm           | Nature      |           |           |
| Sports     | Math      | Technology     |             |           |           |
| Business   | Careers   |                |             |           |           |
| Society    | Language  |                |             |           |           |
| Government | Military  | Transportation | General     | Education | Parenting |

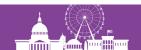

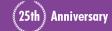

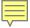

#### **Decisions**

# How to reflect shelving location in catalog

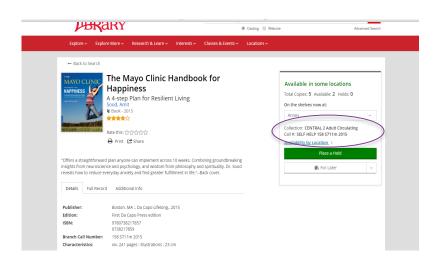

# How to process the materials

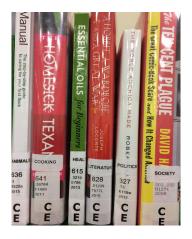

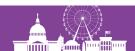

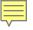

# **Retrofitting the Existing Collection**

- Make sure you have an item record load table
- Created a list of items that need changing
- Use Dewey Map identify the call numbers for a specific subject
- Run a list against initial list to gather specific items
- Export the items and reimport with item load table
- Apply subject headings using Global Update
- Circulation department made physical changes

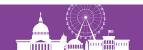

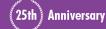

#### **Workflow for New Materials**

- Subject heading is assigned at point of order by selector
  - Inserted as a note field within the order
- Acquisitions staff receive material and note subject heading
- Catalogers add subject heading and call number to item records
- Physical Processing apply labels accordingly

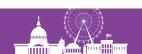

# **Floating within Central**

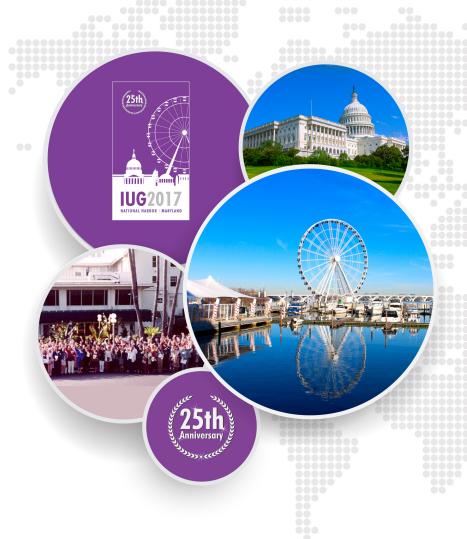

### **New Central Library**

Open spaces for community & collaboration

- Flexible displays
- Shorter shelving for better light and visibility
  - = Less space for materials

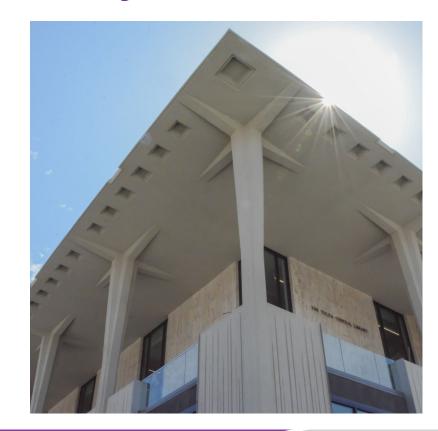

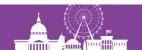

# Central Library's 2<sup>nd</sup> Lower Level

38.38% of Central's collection

Compact shelving

Only staff access

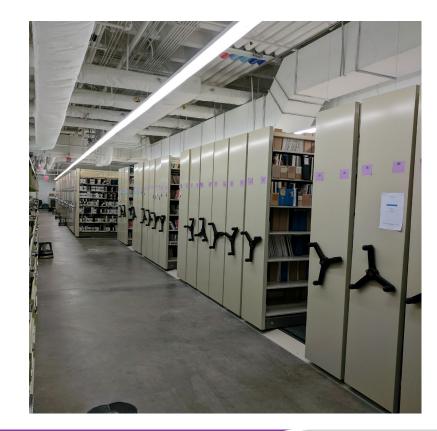

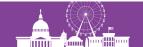

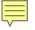

## **Central Library's Public Floors**

#### First Floor

- Children, Tween, Young Adult, Media
- Movable displays

#### Second Floor

- Adult Fiction & Large Print
- Adult Nonfiction & Large Print
- Circulating magazines

#### Third Floor

- Reference
- Non-circulating periodicals

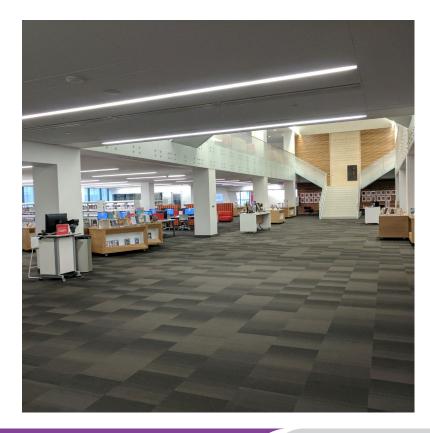

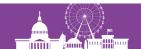

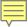

# **Old Central Codes Compare to Branch Codes**

| baep  | BROKEN ARROW Children          |
|-------|--------------------------------|
| baer  | BROKEN ARROW Children          |
| bajc  | BROKEN ARROW Children          |
| bajmm | BROKEN ARROW Children<br>Media |
| batmm | BROKEN ARROW Tween<br>Media    |
| batw  | BROKEN ARROW Tween             |
| bawk  | BROKEN ARROW Workroom          |
|       |                                |

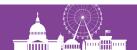

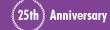

### **New Central Code Scheme by Floor**

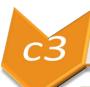

• 3<sup>rd</sup> floor circulating

*c*2

2<sup>nd</sup> floor circulating

c1

• 1st floor circulating

cO

Lower level 2 circulating

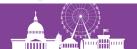

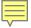

#### **New Central Codes**

| ccdv             | ANNEX Child DVD      | c*jmm | CENTRAL * Juvenile Multimedia  |
|------------------|----------------------|-------|--------------------------------|
| ссер             | ANNEX Children       | c*ep  | CENTRAL * Easy Picture         |
| ccer             | ANNEX Children       | c*er  | CENTRAL * Easy Reader          |
| ccjc             | ANNEX Children       | c*jc  | CENTRAL * Juvenile Circulating |
| <del>ccjca</del> | ANNEX Child Cassette |       |                                |
| ccjcc            | ANNEX Child CD       | c*jmm | CENTRAL * Juvenile Multimedia  |
| <del>ccjcr</del> | ANNEX Child CD-ROM   |       |                                |
| ccjcs            | ANNEX Children STOR  | c0jcs | CENTRAL LL2 Juvenile Storage   |
| ccjr             | ANNEX Child Ref      | rfjr  | CENTRAL 1 Juvenile Reference   |
| <del>ccjrd</del> | ANNEX Child Desk     |       |                                |
| ccsh             | ANNEX Story Hour Rm  | c*sh  | CENTRAL * Story Hour           |
| cctmm            | ANNEX Tween Media    | c*tmm | CENTRAL * Tween Multimedia     |
| cctw             | ANNEX Tween          | c*tw  | CENTRAL * Tween                |
| <del>ccvi</del>  | ANNEX Child Video    |       |                                |
| ccwk             | ANNEX Child Workrm   | c*wk  | CENTRAL * Workroom             |

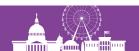

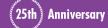

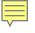

## **Considerations for Floating**

Codes need assigned separate locations

Logins should correspond to each floor

 Materials need to move between floors but NOT in and out of Central Library

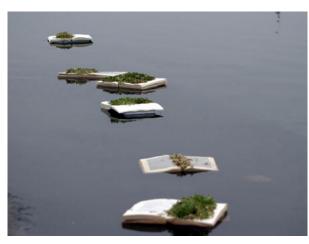

Selina Swayne, book installation in The Floating Exhibition, Serpentine Pond, London, May 2006.

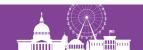

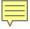

#### **Float Determiner Table**

| Item Location | Terminal Location | Shared | What it does                                         |
|---------------|-------------------|--------|------------------------------------------------------|
| ?????         | c0*, c1*, c2*     | n      | No branch codes to Central                           |
| c0*, c1*, c2* | ?????             | n      | No Central codes to branches                         |
| c2*           | c0*, c1*          | У      | All 2 <sup>nd</sup> float to LL2 and 1 <sup>st</sup> |
| c1*           | c0*, c2*          | У      | All 1 <sup>st</sup> float to LL2 & 2 <sup>nd</sup>   |
| c0*           | c1*, c2*          | У      | All LL2 float to 1 <sup>st</sup> & 2 <sup>nd</sup>   |
| сЗас          | c0ac, c1ac        | У      | Only c3ac floats FROM 3 <sup>rd</sup> floor          |
| c0ac, c1ac    | c3ac              | У      | Only **ac codes float TO 3 <sup>rd</sup> floor       |
| c0aco, c0acs  | ?????             | n      | These specific codes don't float                     |

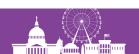

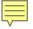

#### Workflow

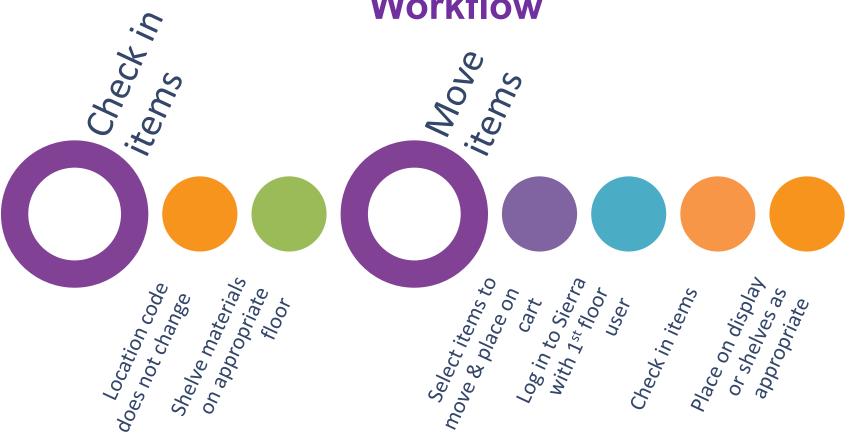

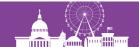

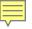

#### Items of Importance & Lessons Learned

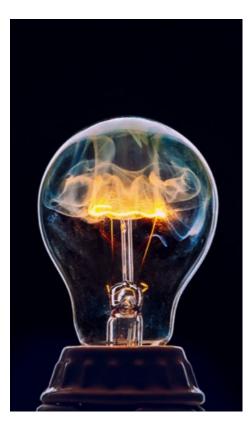

- 2-letter code starts each Locations Served entry
- Locations Served entries themselves start with entire building
- Staff must be mindful
- Library Priority table needs entry for each Location Served entry

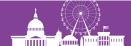

#### **Questions?**

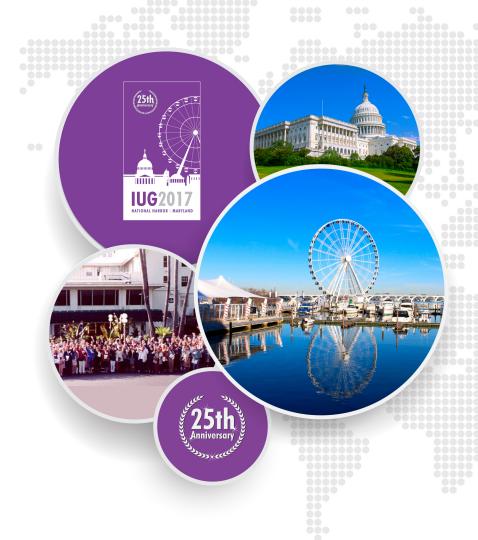